## Lecture 17: Mutable Linked Lists

Brian Hou<br>July 20, 2016

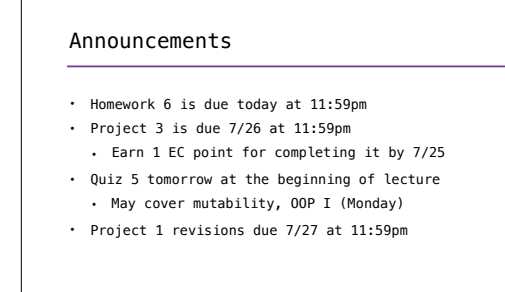

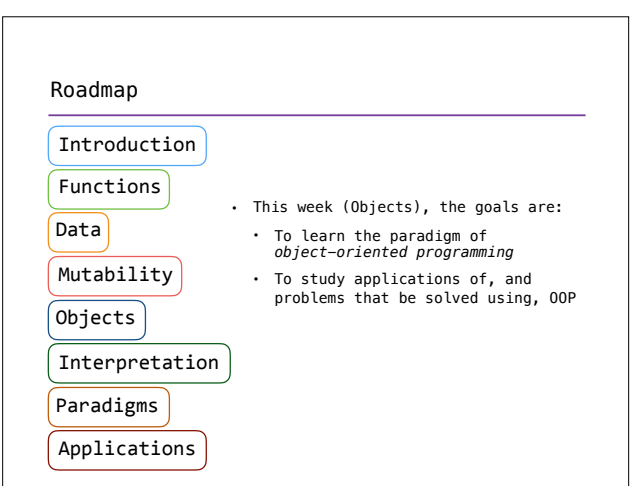

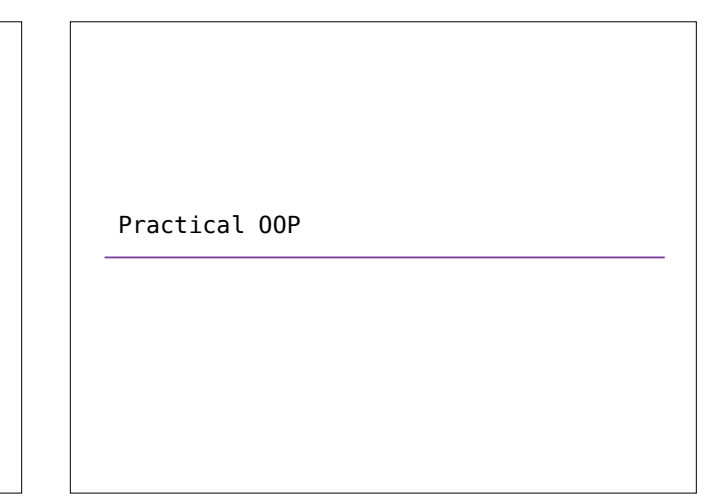

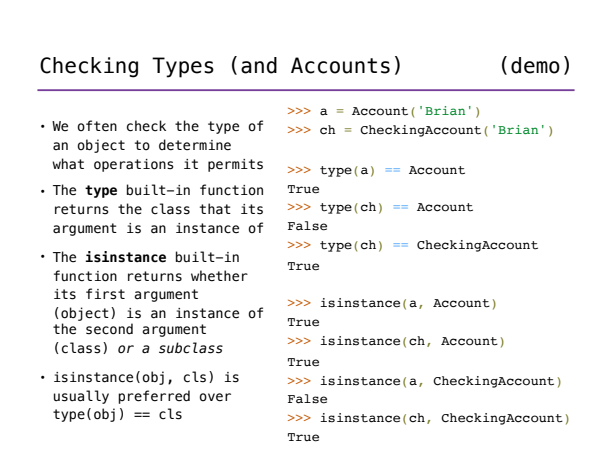

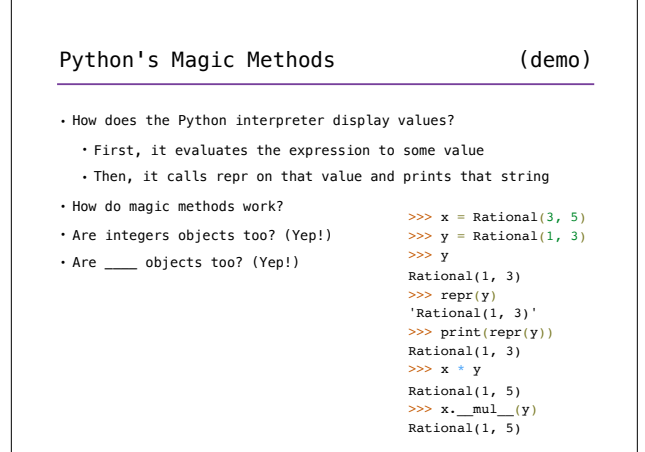

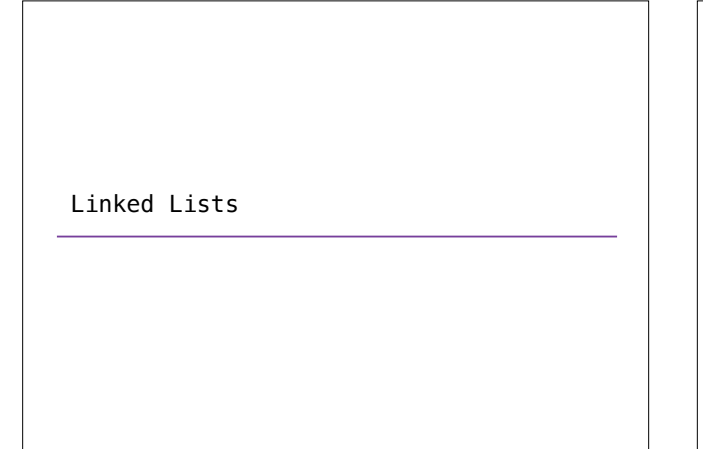

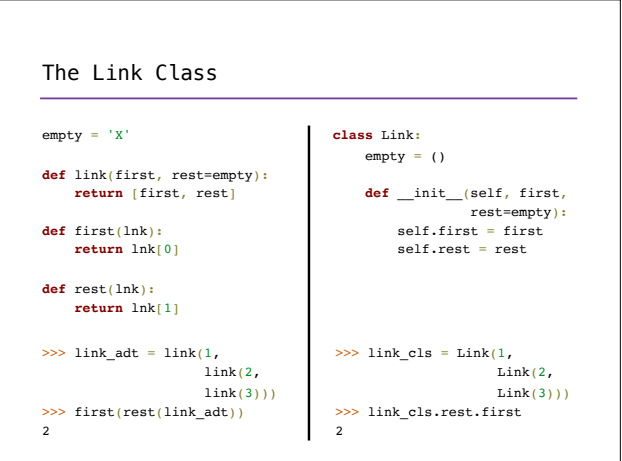

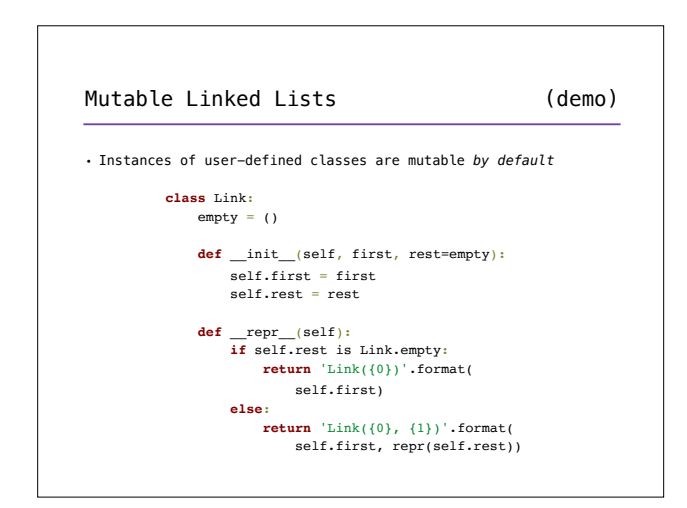

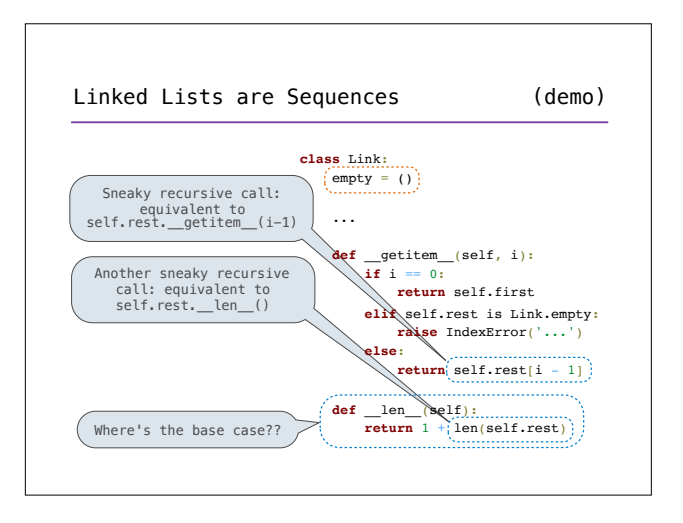

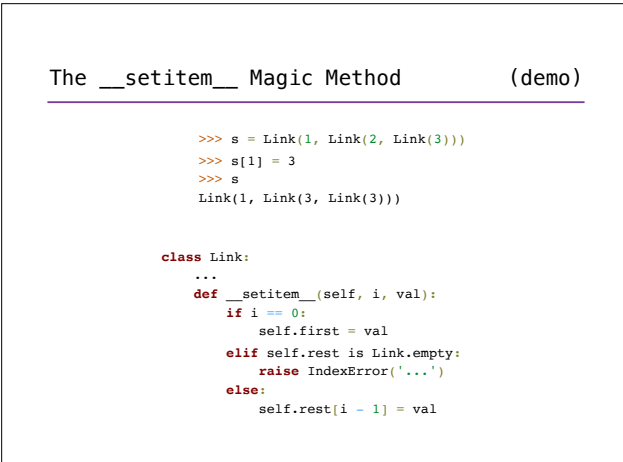

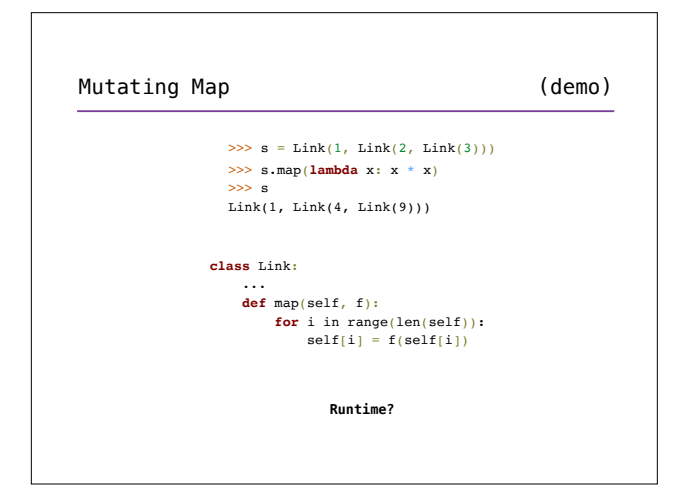

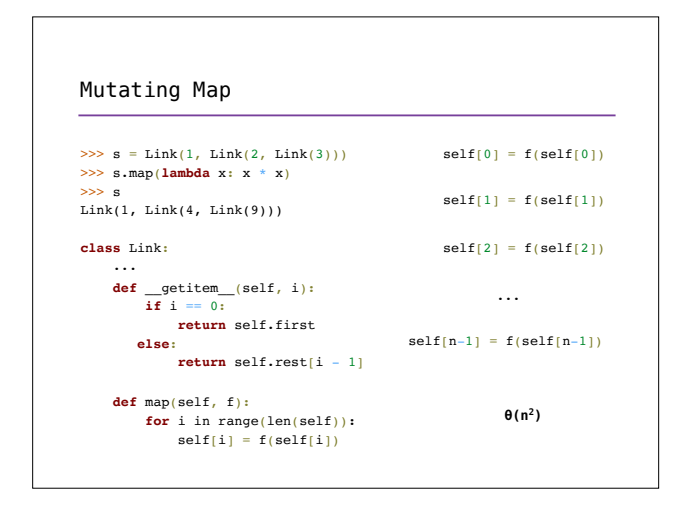

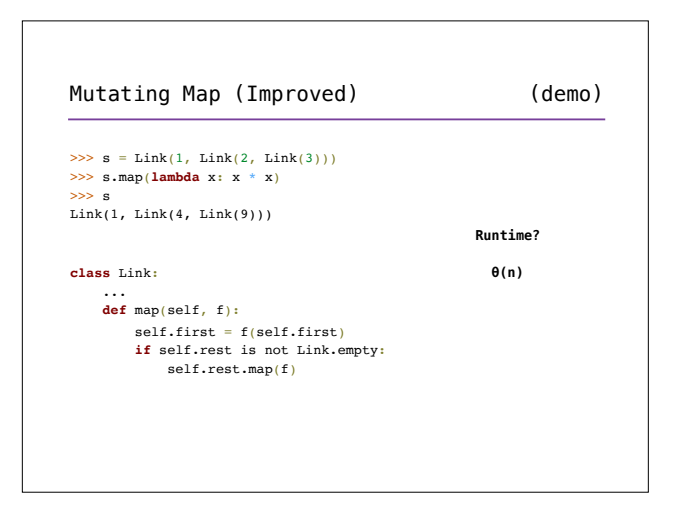

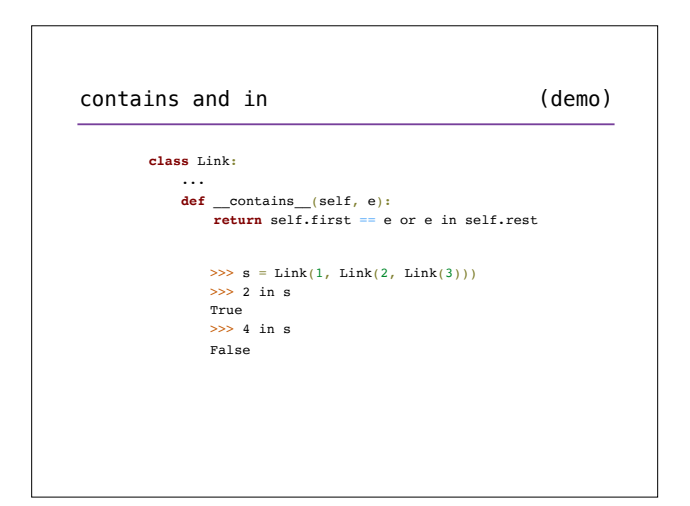

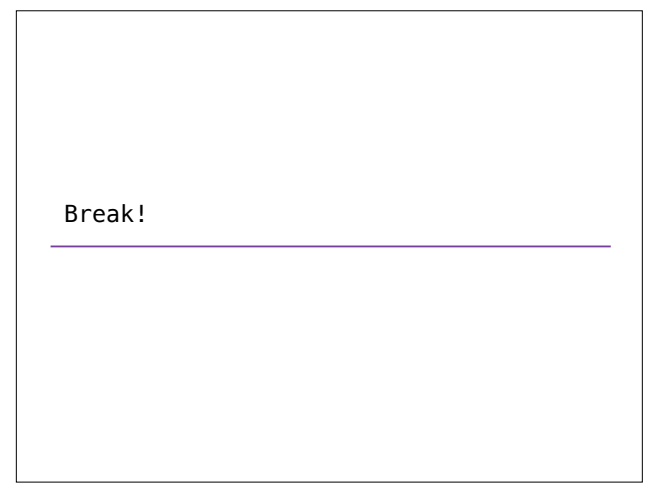

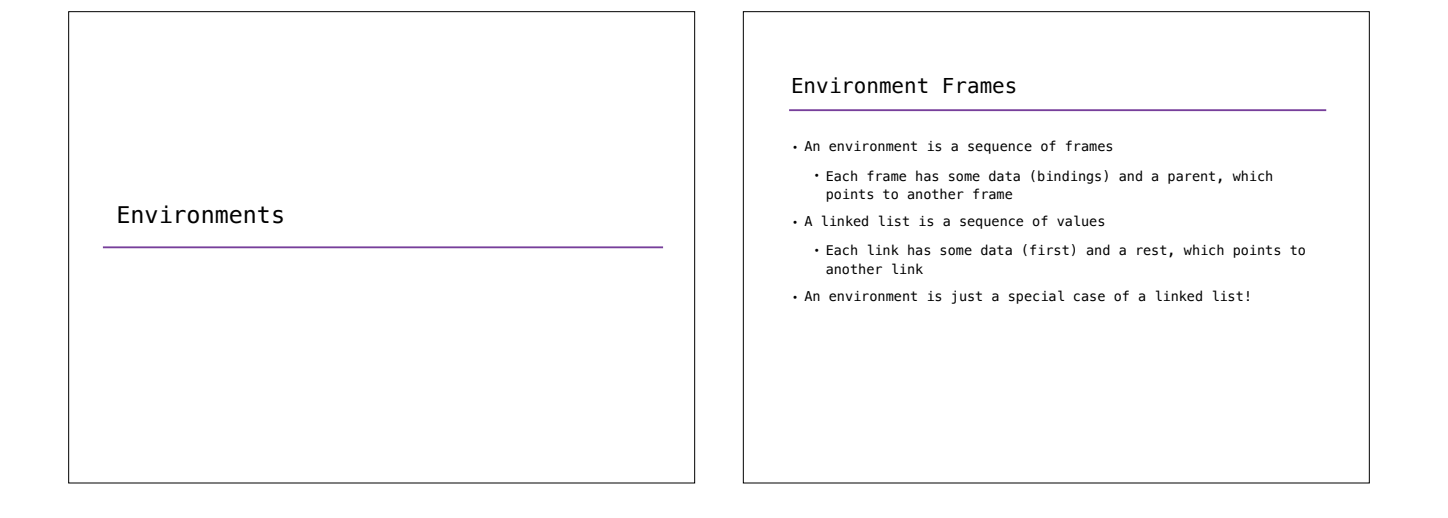

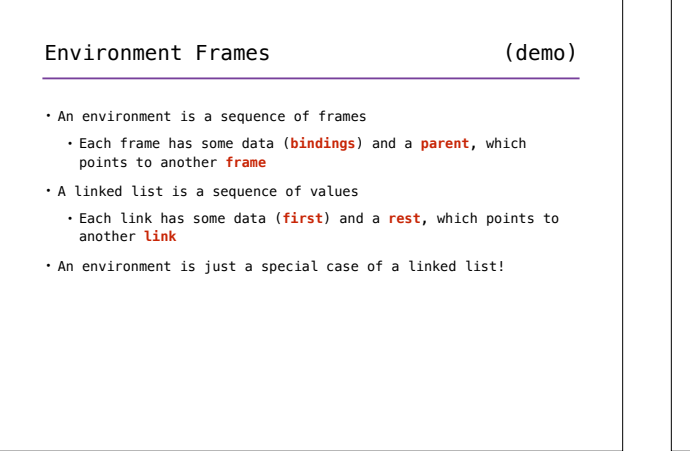

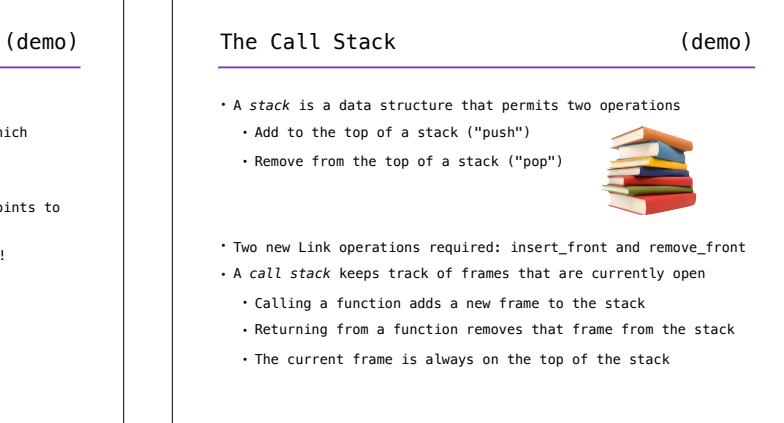

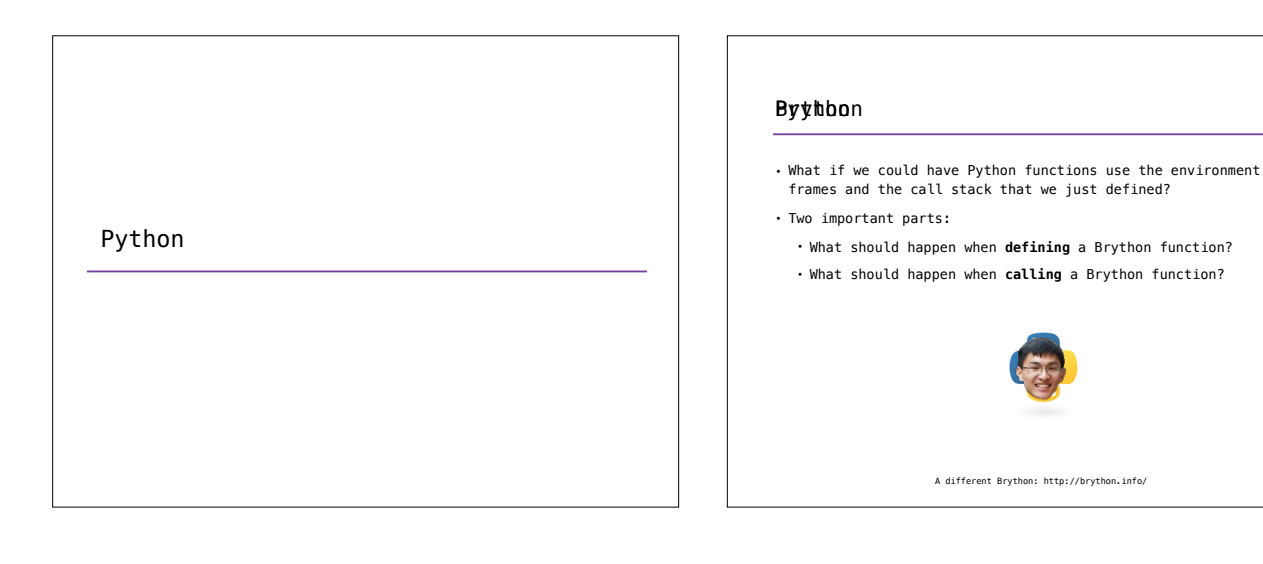

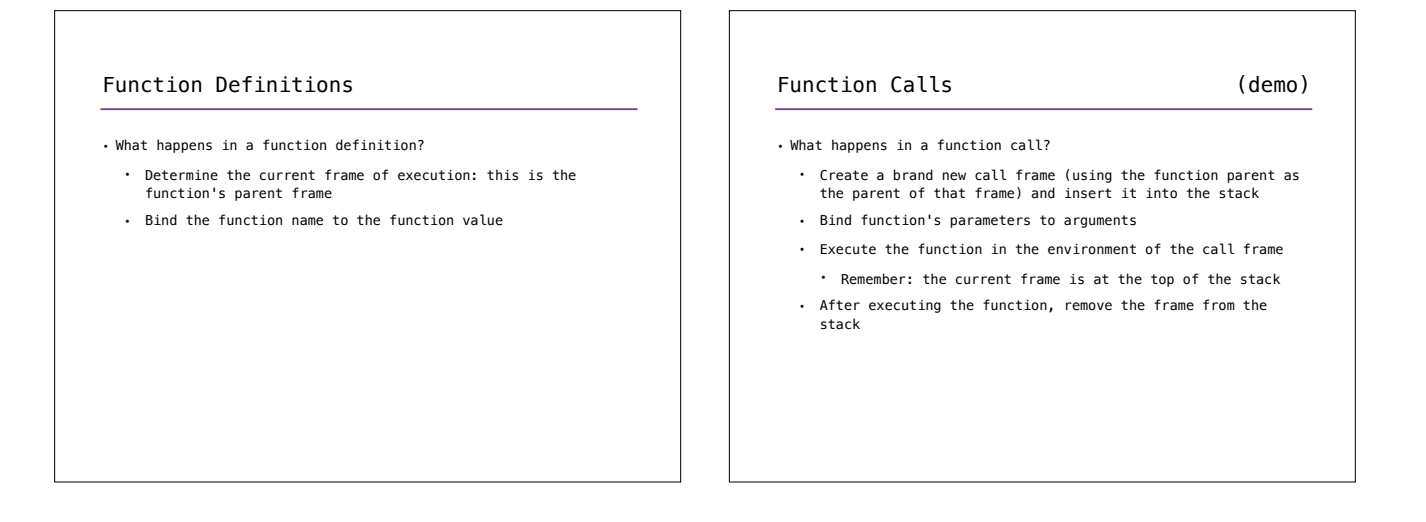

## **Summary**

- Linked lists are one way to store sequential data
- An object-based implementation of the linked list abstraction allows for easy mutability

• No more crazy nonlocal stuff!

- Implementing magic methods lets us hook into convenient Python syntax and built-in functions
- Linked lists can be used to implement some of the core ideas of this course!